Deutscher Amateur-Radio-Club e. V. Bundesverband für Amateurfunk in Deutschland - Mitglied der "International Amateur Radio Union"

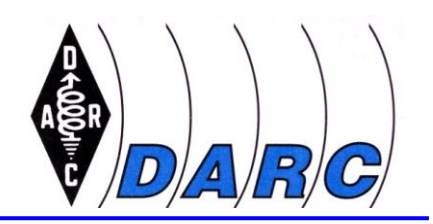

Redaktion Rheinland-Pfalz-Rundspruch

DF8WR Telefon: (06500) 95 1 34 Silvia Wandernoth-Schikorr (06500) 95 1 35 Feldstraße 30 email: df8wr@darc.de

D-54317 Lorscheid rlprundspruch@freenet.de

# **Rheinland-Pfalz-Rundspruch Nr. 31/2009**

## **Themen im Rheinland-Pfalz-Rundspruch**

- Distriktsservicetag der Distrikte Rheinland-Pfalz und Saar am 10. Oktober 2009
- Kinderferienpassaktion beim Ortsverband Landau Besuch von Perla Mora, HC3PM
- Anträge für neues WEBCMS können gestellt werden

#### **Distriktsservicetag der Distrikte Rheinland-Pfalz und Saar am 10. Oktober 2009**

Der 5. Distrikt-Serivce-Tag des DARC e.V. Distrikt Rheinland-Pfalz und Distrikt Saar findet am 10. Oktober 2009 statt. Tagungszentrum ist - wie im Vorjahr - das Landesinstitut für Pädagogik und Medien (LPM) in Saarbrücken-Dudweiler. Zielgruppe sind dieses mal aktive Funkamateure und Amtsträger im Verein. Es werden 6 verschiedene Workshops angeboten. Parameter von Kurzwellenempfängern Hochspannungstechnik bei Amateurfunkgeräten D-STAR - Einführung und Praxisbetrieb Ham-Office mit Schwerpunkt QSL-Druck, Maskeneditor und grundlegenden Funktionen Praktische Einführung in WebCMS Praktische Einführung in dcd.darc.de und mydarc.de Als Referenten konnten gewonnen werden Wolfgang Hallmann, DF7PN, Thomas Krämer, DL4PY, Jörg Pellenz, DO1DJJ, Michael Kraus, DF3VM, Dieter Barbian, DF3VN, Jürgen Meyer, DF1VR, Harro Ames, DL8VQ und Frank Kneip, DC2VE. Es wird auch dieses Jahr wieder eine spannende Veranstaltung. Merken Sie sich den Termin bereits jetzt bitte vor. Anmeldungen zur Veranstaltung sind erforderlich unter dem Link

[dst.amateurfunk-saarland.de/index.php?id=programm](http://dst.amateurfunk-saarland.de/index.php?id=programm)

## **Kinderferienpaßaktion beim Ortsverband Landau - Besuch von Perla Mora, HC3PM**

Bereits ein fester Bestandteil der OV Aktivitäten ist die jährlich, in den Sommerferien stattfindende, Ferienpassaktion. Hier werden an zwei Samstagen, im Rahmen der von der Stadt Landau angebotenen Ferienpassaktion, Bastelnachmittage für Kinder angeboten. Die Basteltage fanden, wie jedes Jahr, in den Club- räumen des Amateur-Radio-Clubs statt und wurden durch die Funkamateure begleitet.

Seite 2

Gebaut wurde ein Würfelspiel, welches als AATiS Bausatz (www.aatis.de) erhältlich ist. Nach sachkundiger Anleitung konnten alle Bausätze zur Funktion gebracht werden, was im Anschluss an das Elektronikbasteln, durch ein Eis für die Kinder belohnt wurde.

Ganz besonders freuten wir uns, über den zuvor telefonisch angekündigten Besuch von Perla Mora, HC3PM aus Equador, die gerade zu Besuch in Deutschland war. Der Kontakt kam über ihren Sohn, Ricky Mora, zustande, welcher auf die Landauer Funkamateure über deren Homepage aufmerksam wurde. Da seine Mutter, die selbst Präsidentin des Loja Radio Clubs in Equador ist, während ihres Urlaubes Kontakt zu Funkamateuren in Deutschland suchte, setzte sich dieser mit Patrick Ackermann, dem OVV von K14, in Verbindung. Es wurde daraufhin ein Treffen zur Ferienpassaktion vereinbart. Dank der Familie von Perla konnte auch die sprachliche Barriere überwunden werden. Es war ein sehr schöner Nachmittag und wir bekamen einen ersten Einblick in die Organisation des Amateurfunks in Equador. Patrick Ackermann,

Ortsverbandsvorsitzender OV Landau K14 September 2009

# **Anträge für neues WEBCMS können gestellt werden**

Auf der Seite [\(www.darc.de/](http://www.darc.de/)referate/it-services) kann ab sofort ein neuer Webmasterantrag (links oben im Menü) gestellt werden. Den benötigt man, um als Webmaster für die eigenen OV-Seiten Zugang zum neuen WEBCMS System zu erhalten.

Der Antrag muss ausgedruckt, vom OVV und einem selbst unterschrieben werden (Rückseite nicht vergessen). Dann ist es erlaubt diesen entweder einzuscannen und per "elektronischem Verfahren" hochzuladen, oder per Post an die im Antrag bereits angegebene Adresse zu senden.

Wenn der Antrag weiter bearbeitet worden ist, erfolgt eine E-Mail an die angegebene Adresse, die am Verfahren "E-Mail für Mitglieder" teilnehmen muss. d.h. Man sollte, wenn nicht vorhanden, zuerst eine @darc.de E-Mail einrichten.

Die Nutzungsbedingungen auf der zweiten Seite empfehle ich sorgfältig durchzulesen! Weiterhin wird empfohlen die Webseite nicht sofort aktivieren zu lassen, sondern das Kreuz bei "Ich melde mich..." anzubringen. Hat man ohne Hetze die Seiten eingestellt, kann man per Supportcall um die Umschaltung bitten.

Noch Fragen zum Antragsverfahren? Dann E-Mail df7pn@darc.de senden.

Auf dem Distrikts-Service-Tag am 10.10 in Saarbrücken wird das neue Webcms System vorgestellt. Interessierte sollten sich anmelden.

Das Seminar (Vormittags) ist kostenlos!

dst.amateurfunk-saarland.de

Den WebMaster-Antrag findet ihr hier:

www.darc.de/referate/it-services/webmasterantrag/

- Ende Rheinland-Pfalz-Rundspruch -